## SAP ABAP table BAPI\_RE\_COND\_CALC\_DAT {Conditions: Time-Dependent Calculation

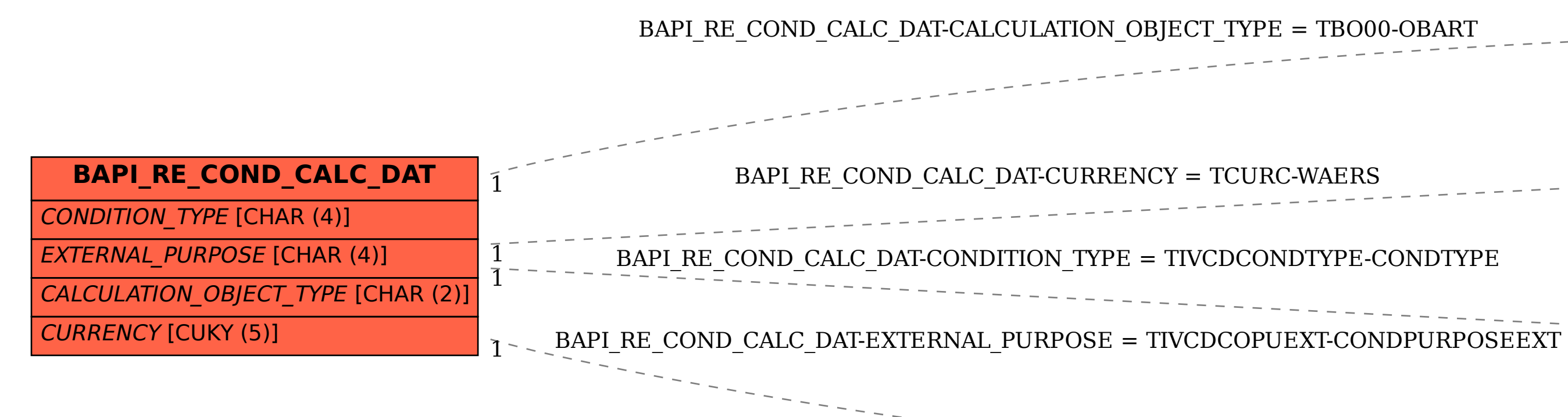

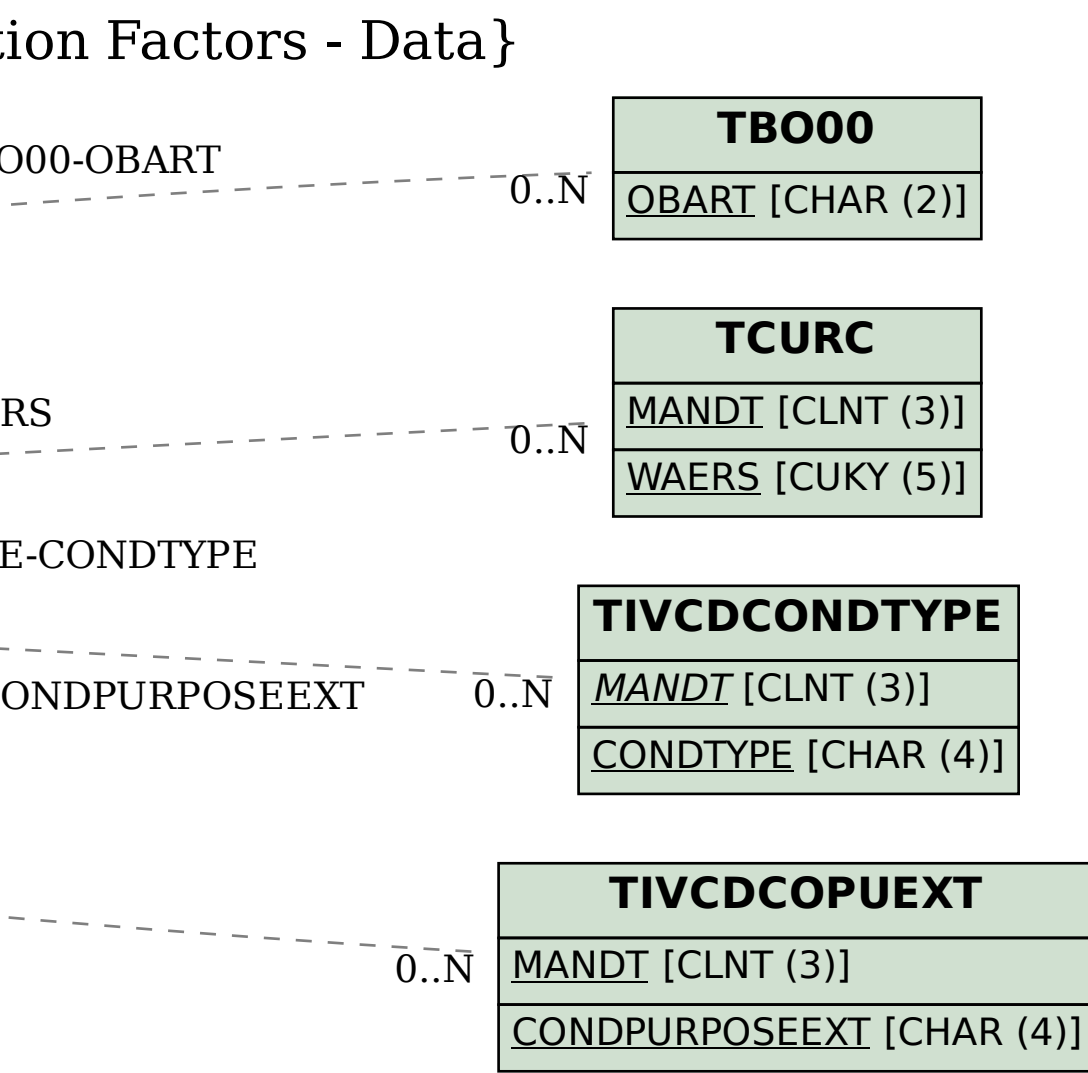